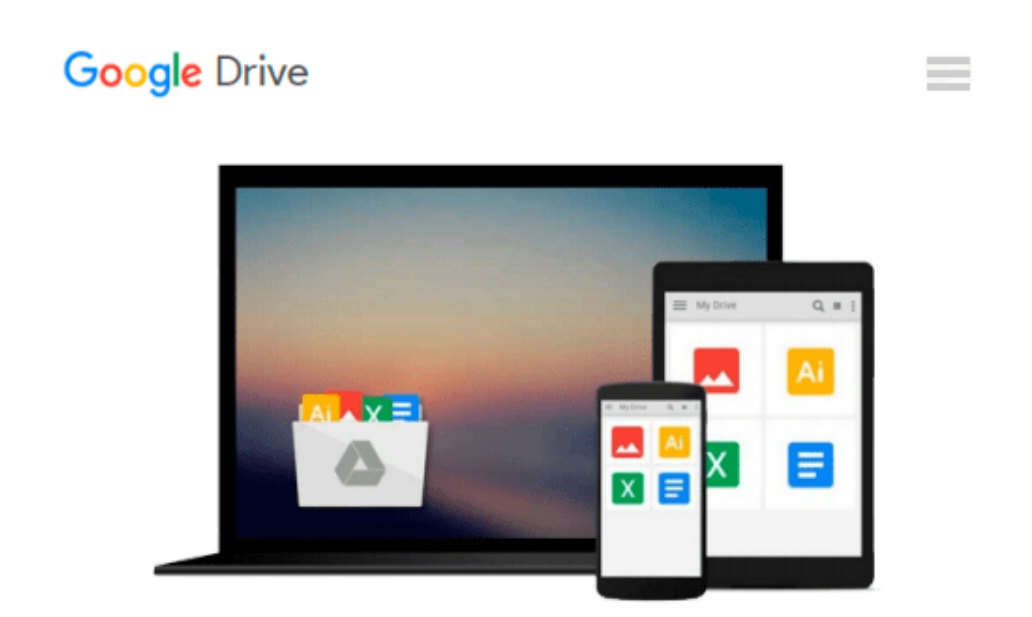

# **[(Office 365 in Business )] [Author: David M. Kroenke] [Aug-2011]**

*David M. Kroenke*

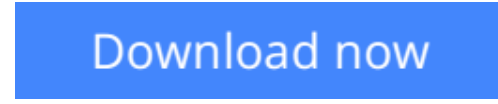

[Click here](http://toolbook.site/go/read.php?id=B010BABI9A) if your download doesn"t start automatically

## **[(Office 365 in Business )] [Author: David M. Kroenke] [Aug-2011]**

David M. Kroenke

**[(Office 365 in Business )] [Author: David M. Kroenke] [Aug-2011]** David M. Kroenke

**<u>[Download](http://toolbook.site/go/read.php?id=B010BABI9A)** [(Office 365 in Business )]</u> [Author: David M. Kroe ...pdf

**[Read Online](http://toolbook.site/go/read.php?id=B010BABI9A)** [\[\(Office 365 in Business \)\] \[Author: David M. Kr ...pdf](http://toolbook.site/go/read.php?id=B010BABI9A)

#### **Download and Read Free Online [(Office 365 in Business )] [Author: David M. Kroenke] [Aug-2011] David M. Kroenke**

#### **From reader reviews:**

#### **John Dearman:**

What do you concerning book? It is not important with you? Or just adding material if you want something to explain what the one you have problem? How about your extra time? Or are you busy individual? If you don't have spare time to complete others business, it is make you feel bored faster. And you have extra time? What did you do? Everyone has many questions above. The doctor has to answer that question mainly because just their can do that will. It said that about publication. Book is familiar in each person. Yes, it is correct. Because start from on kindergarten until university need that [(Office 365 in Business )] [Author: David M. Kroenke] [Aug-2011] to read.

#### **Ebony Thornton:**

The knowledge that you get from [(Office 365 in Business )] [Author: David M. Kroenke] [Aug-2011] is a more deep you searching the information that hide within the words the more you get thinking about reading it. It does not mean that this book is hard to comprehend but [(Office 365 in Business )] [Author: David M. Kroenke] [Aug-2011] giving you joy feeling of reading. The author conveys their point in a number of way that can be understood by means of anyone who read the idea because the author of this publication is wellknown enough. This kind of book also makes your own personal vocabulary increase well. Making it easy to understand then can go together with you, both in printed or e-book style are available. We highly recommend you for having this [(Office 365 in Business )] [Author: David M. Kroenke] [Aug-2011] instantly.

#### **Paul Douglas:**

Often the book [(Office 365 in Business )] [Author: David M. Kroenke] [Aug-2011] will bring you to definitely the new experience of reading any book. The author style to describe the idea is very unique. In the event you try to find new book you just read, this book very suited to you. The book [(Office 365 in Business )] [Author: David M. Kroenke] [Aug-2011] is much recommended to you you just read. You can also get the e-book from official web site, so you can more easily to read the book.

#### **Robert Monson:**

The guide with title [(Office 365 in Business )] [Author: David M. Kroenke] [Aug-2011] has lot of information that you can understand it. You can get a lot of benefit after read this book. This kind of book exist new expertise the information that exist in this reserve represented the condition of the world at this point. That is important to yo7u to know how the improvement of the world. This particular book will bring you within new era of the syndication. You can read the e-book in your smart phone, so you can read it anywhere you want.

**Download and Read Online [(Office 365 in Business )] [Author: David M. Kroenke] [Aug-2011] David M. Kroenke #Z4O9UG6WRNS**

### **Read [(Office 365 in Business )] [Author: David M. Kroenke] [Aug-2011] by David M. Kroenke for online ebook**

[(Office 365 in Business )] [Author: David M. Kroenke] [Aug-2011] by David M. Kroenke Free PDF d0wnl0ad, audio books, books to read, good books to read, cheap books, good books, online books, books online, book reviews epub, read books online, books to read online, online library, greatbooks to read, PDF best books to read, top books to read [(Office 365 in Business )] [Author: David M. Kroenke] [Aug-2011] by David M. Kroenke books to read online.

### **Online [(Office 365 in Business )] [Author: David M. Kroenke] [Aug-2011] by David M. Kroenke ebook PDF download**

**[(Office 365 in Business )] [Author: David M. Kroenke] [Aug-2011] by David M. Kroenke Doc**

**[(Office 365 in Business )] [Author: David M. Kroenke] [Aug-2011] by David M. Kroenke Mobipocket**

**[(Office 365 in Business )] [Author: David M. Kroenke] [Aug-2011] by David M. Kroenke EPub**